# Introduction

## Syllabus and Background

#### Basics

• Review the course syllabus:

[http://www.stat.uiowa.edu/˜luke/classes/STAT7400-2020/syllabus.pdf](http://www.stat.uiowa.edu/~luke/classes/STAT7400-2020/syllabus.pdf)

- Fill out info sheets:
	- name
	- field
	- statistics background
	- computing background

### Homework

- Some problems will cover ideas not covered in class.
- Working together is OK.
- Try to work on your own.
- Your write-up must be your own.
- Do not use solutions from previous years.
- Submission by
	- Icon at <http://icon.uiowa.edu/>, or
	- GitLab at <http://research-git.uiowa.edu> .

### Project

- Find a topic you are interested in.
- Written report plus possibly some form of presentation.

### Ask Questions

- Ask questions if you are confused or think a point needs more discussion.
- Questions can lead to interesting discussions.

### Computational Tools

#### Computers and Operating Systems

- We will use software available on the Linux workstations in the Mathematical Sciences labs (Schaeffer 346 in particular).
- Most things we will do can be done remotely by using ssh to log into one of the machines in Schaeffer 346 using ssh. These machines are

l-lnx2*xy*.stat.uiowa.edu

with  $xy = 00, 01, 02, \ldots, 19$ .

• You can also access the CLAS Linux systems using a browser at

<http://fastx.divms.uiowa.edu/>

- This connects you to one of several servers.
- It is OK to run small jobs on these servers.
- For larger jobs you should log into one of the lab machines.
- Most of the software we will use is available free for installing on any Linux, Mac OS X, or Windows computer.
- You are free to use any computer you like, but I will be more likely to be able to help you resolve problems you run into if you are using the lab computers.

### Git and GitLab

- Git is a *version control system* that is very useful for keeping track of revision history and collaboration.
- We will be using the University's GitLab server.
- *Today* you should log into the page

```
http://research-git.uiowa.edu
```
with your HawkID. This registers you with the system.

• Once you are registered I will then create a repository for you to use within the *class group* at

<http://research-git.uiowa.edu/STAT7400-Spring-2020>.

• A brief introduction to Git is available at

[http://www.stat.uiowa.edu/˜luke/classes/STAT7400-2020/git.html](http://www.stat.uiowa.edu/~luke/classes/STAT7400-2020/git.html).

#### What You Will Need

- You will need to know how to
	- run R
	- Compile and run C programs
- Other Tools you may need:
	- text editor
	- command shell
	- make, grep, etc.
- Many people like to use **[RStudio](https://www.rstudio.com)** for working with R as well as C.

### Class Web Pages

• The class web page

[http://www.stat.uiowa.edu/˜luke/classes/STAT7400-2020/](http://www.stat.uiowa.edu/~luke/classes/STAT7400-2020/)

contains some pointers to available tools and documentation.

- It will be updated throughout the semester.
- Reading assignments and homework will be posted on the class web pages.

### Computing Account Setup: Do This Today!

- Make sure you are able to log into the CLAS Linux systems with your HawkID and password.
- The resources page at

[http://www.stat.uiowa.edu/˜luke/classes/STAT7400-2020/resources.html](http://www.stat.uiowa.edu/~luke/classes/STAT7400-2020/resources.html)

provides some pointers on how to do this.

- If you cannot, please let me know immediately.
- If you have not done so already, log into the page

<http://research-git.uiowa.edu>

with your HawkID to activate your GitLab account.

## Computational Statistics, Statistical Computing, and Data Science

Computational Statistics: Statistical procedures that depend heavily on com-

putation.

- Statistical graphics
- Bootstrap
- MCMC
- Smoothing
- Machine lerning
- $\bullet$  ...

Statistical Computing: Computational tools for data analysis.

- Numerical analysis
- Optimization
- Design of statistical languages
- Graphical tools and methods
- $\bullet$  ...

Data Science: A more recent term, covering areas like

- Accessing and cleaning data
- Working with big data
- Working with complex and non-standard data
- Machine learning methods
- Graphics and visualization
- $\bullet$  ...

Overlap: The division is not sharp; some consider the these terms to be equivalent.

## Course Topics

- The course will cover, in varying levels of detail, a selection from these topics in *Computational Statistics*, *Statistical Computing*, and *Data Science*:
	- basics of computer organization
	- data technologies
	- graphical methods and visualization
	- random variate generation
	- design and analysis of simulation experiments
	- bootstrap
	- Markov chain Monte Carlo
	- basics of computer arithmetic
	- numerical linear algebra
	- optimization algorithms for model fitting
	- smoothing
	- machine learning and data mining
	- parallel computing in statistics
	- symbolic computation
	- use and design of high level languages
- Some topics will be explored in class, some in homework assignments.
- Many could fill an entire course; we will only scratch the surface.
- Your project is an opportunity to go into more depth on one or more of these areas.
- The course will interleave statistical computing with computational statistics and data science; progression through the topics covered will not be linear.
- Working computer assignments and working on the project are the most important part.
- Class discussions of issues that arise in working problems can be very valuable, so raise issues for discussion.
- Class objectives:
	- Become familiar with some ideas from computational statistics, statistical computing, and data science.
	- Develop skills and experience in using the computer as a research tool.

## Thumbnail Sketch of R

- R is a language for statistical computing and graphics.
- R in Related to the S language developed at Bell Labs.
- R is High level language:
	- somewhat functional in nature;
	- has some object-oriented features;
	- interactive;
	- can use compiled C or FORTRAN code.
- R has many built-in features and tools
- R has a well developed extension mechanism (packages):
	- tools for writing packages;
	- many contributed packages are available..

Some examples:

• Fitting a linear regression to simulated data:

```
x \leftarrow c(1, 2, 3, 4, 3, 2, 1)y <- rnorm(length(x), x + 2, 0.2)
lm(y \sim x)##
## Call:
\# \# \lim (formula = y \in x)
##
## Coefficients:
## (Intercept) x
## 2.2037 0.9617
```
• A function to sum the values in a vector

```
mysum < - function (x) \{s < - 0for (y \in \mathbf{in} \times) s \leq -s + ys
}
mysum(1:10)
## [1] 55
```
## Thumbnail Sketch of C

- C is a low level language originally developed for systems programming.
- Originally developed at Bell Labs for programming UNIX.
- Can be used to write very efficient code.
- Can call libraries written in C, FORTRAN, etc. on most systems.
- A reasonable book on C is *Practical C Programming, 3rd Edition*, By Steve Oualline. The publisher's web site is

<http://www.oreilly.com/catalog/pcp3/>

There are many other good books available.

• A simple example program is available at

[http://www.stat.uiowa.edu/˜luke/classes/STAT7400-2020/examples/hello](http://www.stat.uiowa.edu/~luke/classes/STAT7400-2020/examples/hello).

Example: summing the numbers in a vector:

```
#include <stdio.h>
#define N 1000000
#define REPS 1000
double x[N];
double sum(int n, double *x)
{
   double s;
   int i;
   s = 0.0;for (i = 0; i < N; i++) {
    s = s + x[i];}
   return s;
}
int main()
{
   double s;
   int i, j;
   for (i = 0; i < N; i++)X[i] = i + 1;for (j = 0; j < REPS; j++)s = sum(N, x);printf("sum = f(n", s);return 0;
}
```
## Speed Comparisons

Consider two simple problems:

- computing the sum of a vector of numbers
- computing the dot product of two vectors

The directory

[http://www.stat.uiowa.edu/˜luke/classes/STAT7400-2020/examples/speed](http://www.stat.uiowa.edu/~luke/classes/STAT7400-2020/examples/speed)

contains code for these problems in C, Lisp-Stat, and R.

Timings for the C versions are obtained with commands like

time ddot

Timings for the R versions are obtained as

```
x<-as.double(1:1000000)
system.time(for (i in 1:1000) ddot(x,x))
```
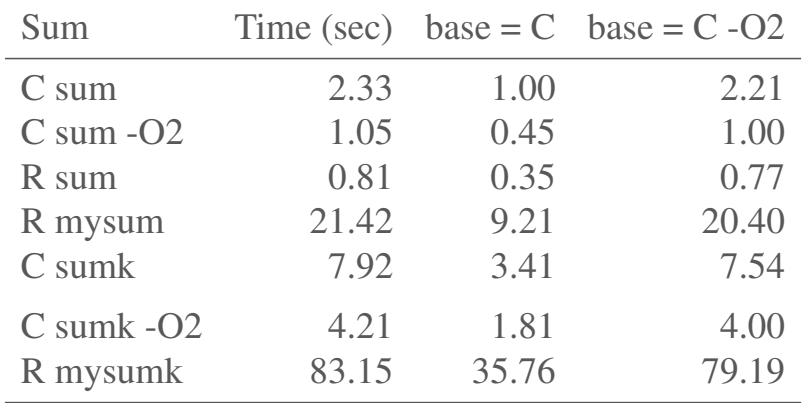

#### The results:

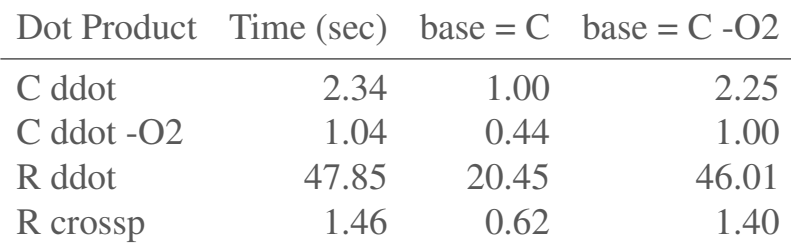

Notes:

- R sum means built-in sum; R crossp means crossprod
- sumk and mysumk use [Kahan summation.](https://en.wikipedia.org/wiki/Kahan_summation_algorithm)
- Some of the R speeds may improve by about 30% in the next R release.

Some conclusions and comments:

- Low level languages like C *can* produce much faster code.
- It is much easier to develop code in an interactive, high level language.
- Usually the difference is *much* less.
- Improvements in high level language runtime systems (e.g. byte compilation, runtime code generation) can make a big difference.
- Using the right high level language function (e.g. sum) can eliminate the difference.
- High level language functions may be able to take advantage of multiple cores.
- Speed isn't everything: accuracy is most important!